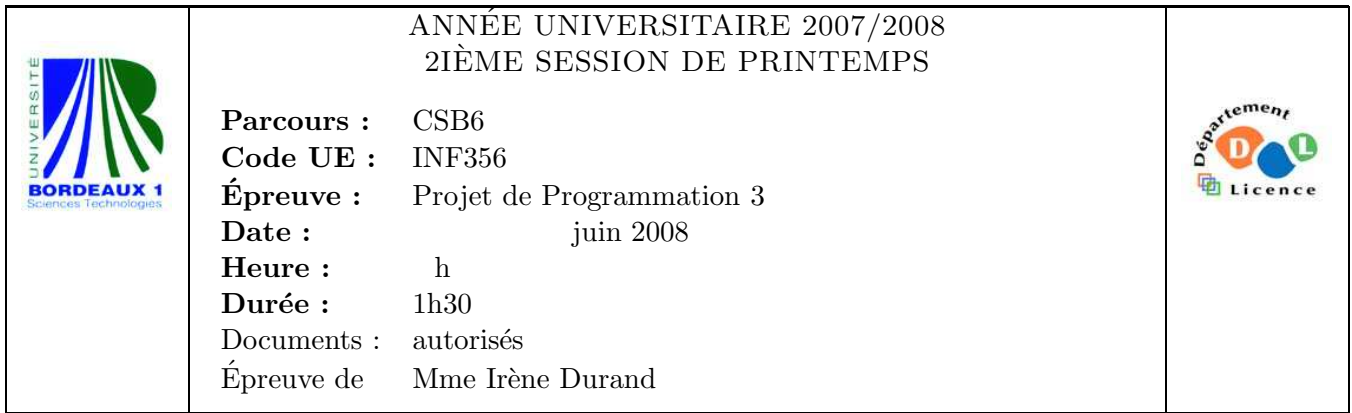

Le barème est donné à titre **indicatif.** Le sujet comporte 4 pages dont une annexe.

## Exercice 1 (3pts)

On dispose de SBCL et de SLIME sous Emacs et on est connecté à Internet. On souhaite installer la bibliothèque mcclim disponible à partir des sites standards.

- 1. Donner la suite d'expressions qui permet d'installer cette bibliothèque.
- 2. Citer les solutions possibles pour que cette bibliothèque soit chargée automatiquement à chaque fois qu'on lance SBCL.

Exercice 2 (4pts) Soit le fichier texte data.txt dont le contenu est le suivant :

```
ligne un
123 (+ 1 2 3)
"une chaine" 10.2
```
- 1. Donner une expression permettant d'ouvrir un flot en lecture sur ce fichier et de le mémoriser dans la variable \*flot\*.
- 2. Quel serait le résultat (effet, valeur de retour) de chacun des appels suivants effectués séquentiellement.

```
(read-line *flot*)
(read *flot*)
(read *flot*)
(read *flot*)
(read *flot* nil 'fin)
(read *flot* nil 'fin)
(read *flot* nil 'fin)
```
## Exercice 3 (6pts)

Soit le bout de programme words. lisp donné en annexe qui permet de manipuler des mots constitués de *lettres*. A partir des fonctions make-letter et make-word, on peut créer des lettres et des mots.

```
CL-USER> (defparameter *l-a* (make-letter 'a))
*L-A*
CL-USER> (defparameter *m-abb*
           (make-word
             (list (make-letter 'a) (make-letter 'b) (make-letter 'b))))
*M-ABB*
CL-USER> *l-a*
{A}
CL-USER> *m-abb*
[{A}{B}{B}]
```
Cependant, dans certains cas, on préfèrerait pouvoir taper nos lettres et mots directement avec la syntaxe suivante : les lettres sont entourées de {} et les mots de [].

```
CL-USER> {a}
{A}
CL-USER> [{a}{b}{b}]
[{A}{B}{B}]
```
Proposer une solution à l'aide de read-macros.

```
Exercice 4 (7pts)
```
On se place dans le cadre d'une application gérant des comptes bancaires.

```
(defclass compte () ...)
(defgeneric transfert (montant compte1 compte2)
  :documentation "tranfere MONTANT du COMPTE1 vers COMPTE2")
```
1. Définir la classe compte avec un créneau solde, un accesseur solde, un mot-clé d'initialisation :solde et une valeur initiale de 0.00.

```
CL-USER> (defparameter *compte1* (make-instance 'compte :solde 10000))
*COMPTE*
```
2. Modifier l'implémentation de l'opération print-object de sorte que le solde soit affiché comme indiqué dans l'exemple qui suit.

```
CL-USER> *compte1*
#<COMPTE {AFC7761}> solde: 10000.00
```
3. Implémenter l'opération transfert sans vérification sur le solde des comptes.

```
CL-USER> (defparameter *compte2* (make-instance 'compte :solde 500))
*COMPTE2*
CL-USER> *compte2*
#<COMPTE {B01AAD9}> solde: 500.00
CL-USER> (transfert 300 *compte1* *compte2*)
800
CL-USER> *compte1*
#<COMPTE {AF7BEA1}> solde: 9700.00
CL-USER> *compte2*
#<COMPTE {B01AAD9}> solde: 800.00
```
Certains comptes sont *plafonnés*. Le fait d'être plafonné est capturé par une classe mixin plafonne-mixin avec un créneau plafond destiné à mémoriser la valeur du plafond.

```
(defclass plafonne-mixin ()
  ((plafond :initarg :plafond :reader plafond :initform nil)))
```
- 4. En utilisant la classe mixin plafonne-mixin, définir une classe concrète compte-plafonne.
- 5. Modifier l'implémentation de print-object de manière à obtenir l'affichage suivant

```
CL-USER> (defparameter *cp*
           (make-instance 'compte-plafonne :solde 1000 :plafond 5000))
*CP*CL-USER> *cp*
#<COMPTE-PLAFONNE {B07EAD9}> plafond: 5000.00 solde: 1000.00
```
6. En utilisant une méthode : before sur l'opération transfert ainsi que la macro assert, faire en sorte qu'une erreur soit signalée lorsque le plafond est dépassé.

```
CL-USER> (transfert 4500 *compte1* *cp*)
The assertion (< (+ (SOLDE COMPTE2) MONTANT) (PLAFOND COMPTE2)) failed.
   [Condition of type SIMPLE-ERROR]
...
CL-USER> (transfert 500 *compte1* *cp*)
1500
```
## Annexe

(format stream "]"))

```
(defun display−list (l stream &key (sep " "))
   (when l
    (mapc (lambda (e)
             (format stream "~A~A" e sep))
           (butlast l))
    (format stream "~A" (car (last 1))))(defclass letter ()
   ((name :initarg :name :reader name))
   (:documentation "class of letters"))
(defmethod print−object ((letter letter) stream)
 (format stream "{~A}" (name letter)))
(defmethod make−letter (name)
   (make−instance 'letter :name name))
(defclass word ()
   ((letters :initform '() :initarg :letters :reader letters))
   (:documentation "class of words"))
(defmethod make−word ((letters list))
   (make−instance 'word :letters letters))
(defmethod print−object ((word word) stream)
   (format stream "[")
   (display−list (letters word) stream :sep "")
                                    words.lisp
```